# **Study and Analysis of ELF Vulnerabilities in Linux**

**Biswajit Sarma**

Assistant professor, Department of Computer Science and Engineering, Jorhat Engineering College,

## **ABSTRACT**

Internally the Linux kernel uses a binary format loader layer to implement the low level format dependent functionality of the execve() system call to replace current process by a new one or to execute a new process. The common execve() code contains just few helper functions used to load the new binary and leaves the format specific work to a specialized binary format loader. One of the Linux format loaders is the ELF (Executable and Linkable Format) loader. There are three header areas in an ELF files: the main ELF header, the program headers, and then the section headers. The program code lies between the program headers and the section headers. This paper will take a look at the Linux ELF file format and examine possibilities of file virus infectors.

#### **Keywords**

Linux, Execve, Loader, Virus.

#### **1. INTRODUCTION**

In computing, the Executable and Linkable Format ( ELF, formerly called Extensible Linking Format) is a common standard file format for executables, object code, shared libraries, and core dumps. An executable file using the ELF file format consists of an ELF header, followed by a program header table or a section header table, or both. The ELF header is always at offset zero of the file. The offset of the program header table and the section header table in the file are defined in the ELF header.

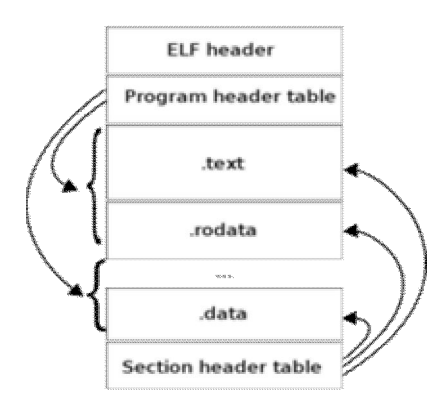

**Srishti Dasgupta**

Final year student, Department of computer Science and Engineering, Jorhat Engineering College

## *2.* **THE ELF HEADER**

#### **2.1 The Main ELF File header**

We start with the file header analysis. The following structures are available in elf.h.The fields of interest to us are e\_entry, e\_phoff,e\_shoff, and the sizes given. e\_entry specifies the location of \_start, e\_phoff shows us where the array of program headers lies in relation to the start of the executable, and e\_shoff shows us the same for the section headers. Here is the structure of ELF file header.

#### typedef struct

{

unsigned char e\_ident[EI\_NIDENT];/\* Magic number and other info \*/

Elf22  $\text{H}_0$ lf e\_type; /\* Object file type \*/

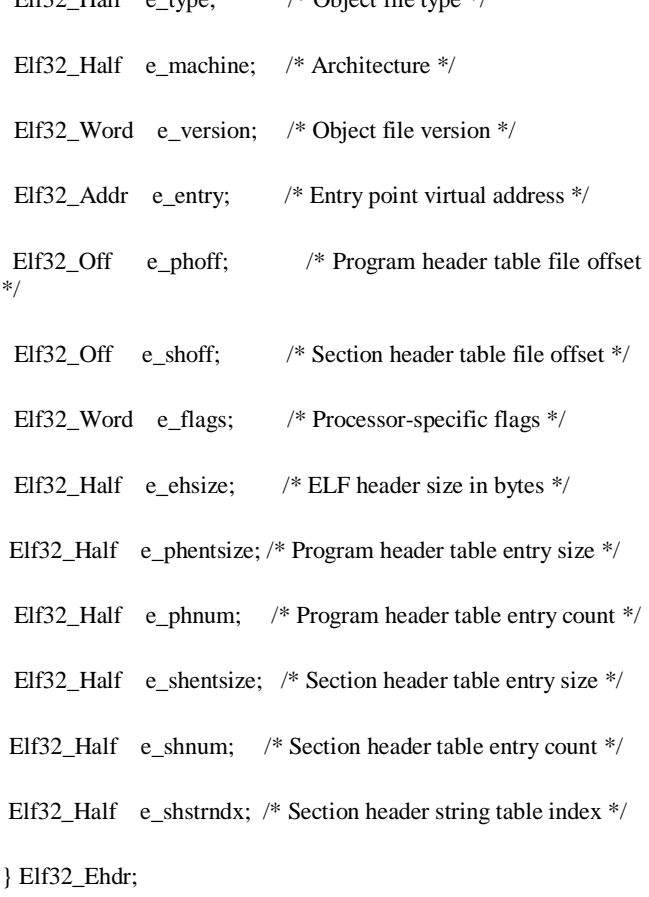

#### **Study and Analysis of ELF Vulnerabilities in Linux**

#### **2.2 The Program Header**

The next portion of the program are the ELF program headers. These describe the sections of the program that contain executable program code to get mapped into the program address space as it loads.

typedef struct

{

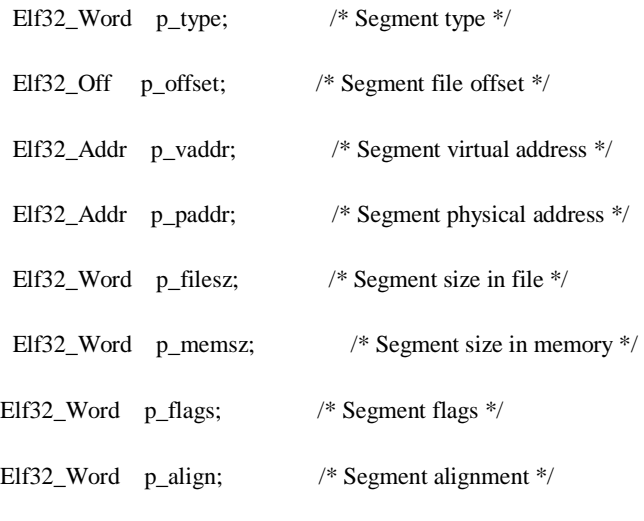

} Elf32\_Phdr;

## 2.3 **The ELF Body**

The body of the ELF file excluding the header portion comes next. The actual locations and sizes of portions of the body are described by the program headers above, and these contain the executable instructions from our assembly file, as well as string constants and global variable declarations.

## **2.4 ELF Section Headers**

The ELF section headers describe various sections of different names in an executable file. Each section has an entry in the section headers array, which is found at the bottom of the executable file and has the following format.

typedef struct

{

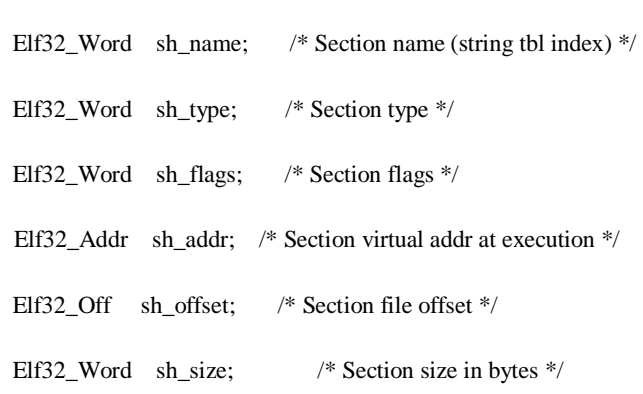

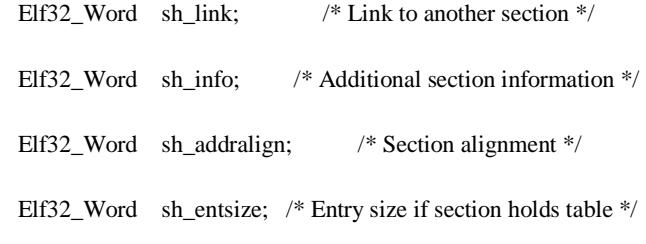

} Elf32\_Shdr;

The section headers are entirely optional. ELF is extremely flexible. Many of these sections can be shrunk, expanded, removed, etc. In fact, it is not outside the realm of possibility that some programs may deliberately make abnormal modifications. One can run .text section(only) of one ELf binary in another ELF binary. This is because how the linux (ELF) virus is written. Generally when we compile a c program one ELF binary is created and it has all the elements that create a process image in the memory and start executing. But the question is how the process is loaded in the memory. If we allocate some memory and place the binary ELF in that memory it is not going to be executed though it has all components of an ELF binary. Because the loader loads the ELF binary file in memory in a meaningful way so that the processor starts execution.

#### **3. AN EXAMPLE**

We have a C program tell.c

```
#include<stdio.h> 
int main() 
{ 
          printf("\n hello"); 
          return 0;
}
```
compile the program using the gcc compiler \$gcc -o tell tell. Using program readelf we can read this our ELF binary .(i.e tell)

#### ELF Header:

Magic: 7f 45 4c 46 01 01 01 03 00 00 00 00 00 00 00 00

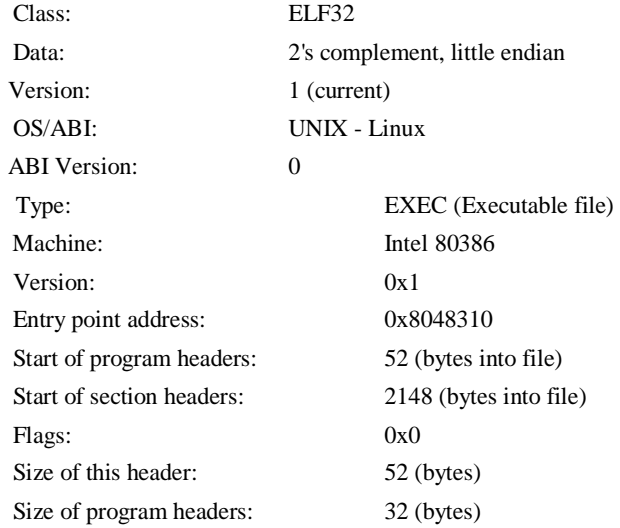

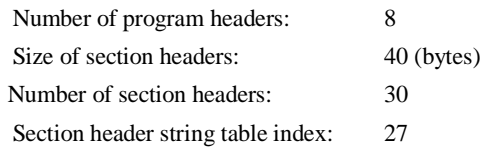

All the header information are available. While loading ,the loader will read the first 4 bytes of the binary file and will confirm that this is an ELF binary file. Here Elf file type is EXEC (Executable file) and Entry point is 0x8048310.There are 8 program headers, starting at offset 52. Program Headers:

Type Offset VirtAddr PhysAddr FileSiz MemSiz Flg Align

PHDR 0x000034 0x08048034 0x08048034 0x00100 0x00100 R E 0x4

INTERP 0x000134 0x08048134 0x08048134 0x00013 0x00013 R 0x1

[Requesting program interpreter: /lib/ld-linux.so.2]

LOAD 0x000000 0x08048000 0x08048000 0x00530 0x00530 R E 0x1000

LOAD 0x000530 0x08049530 0x08049530 0x000fc 0x00104 RW 0x1000

DYNAMIC 0x000544 0x08049544 0x08049544 0x000c8 0x000c8 RW 0x4

NOTE 0x000148 0x08048148 0x08048148 0x00044 0x00044 R 0x4

GNU\_EH\_FRAME 0x0004ac 0x080484ac 0x080484ac 0x0001c 0x0001c R 0x4

GNU\_STACK 0x000000 0x0000000 0x0000000 0x00000 0x00000 RW 0x4

Section to Segment mapping:

Segment Sections...

00

01 .interp

 02 .interp .note.ABI-tag .note.gnu.build-id .gnu.hash .dynsym .dynstr .gnu.version .gnu.version\_r .rel.dyn .rel.plt .init .plt .text .fini .rodata .eh\_frame\_hdr .eh\_frame

03 .ctors .dtors .jcr .dynamic .got .got.plt .data .bss

04 .dynamic

05 .note.ABI-tag .note.gnu.build-id

06 .eh\_frame\_hdr

07

One of the important thing is Page size of the running machine. Our Machine page size is 4kb (0x1000=hex equivalent of 4096). We start with details of the program header.

Type Offset VirtAddr PhysAddr FileSiz MemSiz Flg Align

PHDR 0x000034 0x08048034 0x08048034 0x00100 0x00100 R E 0x4

The program header itself taking 256 bytes(8x32=256),starting at offset 0x34 in the file and file size is 256bytes.(0x00100=hex equivalent of 256).The flage is Read and Execute.

Type Offset VirtAddr PhysAddr FileSiz MemSiz Flg Align

INTERP 0x000134 0x08048134 0x08048134 0x00013 0x00013 R 0x1

[Requesting program interpreter: /lib/ld-linux.so.2]

The program is that which should be used to 'execute' the binary. Here, it reads as '/lib/ld-linux.so.2', which means some dynamic library linking will be required before we run the program. The flag is READ only.

Type Offset VirtAddr PhysAddr FileSiz MemSiz Flg Align

LOAD 0x000000 0x08048000 0x08048000 0x00530 0x00530 R E 0x1000

This line requests to read 0x530 bytes, starting at file's start and being 0x530 bytes large (that's virtually the whole file!), which will be read-only but executable. The file will appear to start at virtual address 0x08048000 for the program to work properly and we want the whole page in memory.

Type Offset VirtAddr PhysAddr FileSiz MemSiz Flg Align

LOAD 0x000530 0x08049530 0x08049530 0x000fc 0x00104 RW 0x1000

With more bits to load, (likely to be .data section because the flag

is WR) it is noticeable that the 'filesize' and 'memsize' differ,

which means the .bss section will actually be allocated through this statement, but left as zeroes while 'real' data only occupy first 0xfc bytes starting at virtual address 0x8049530. Now we calculate the memory size 104. If we add the size of .ctors to .bss we will find 0x104. This information is stored in one page.

Type Offset VirtAddr PhysAddr FileSiz MemSiz Flg Align

DYNAMIC 0x000544 0x08049544 0x08049544 0x000c8 0x000c8 RW 0x4

The dynamic sections are used to store information used in the dynamic linking process, such as required libraries and relocation entries.

Type Offset VirtAddr PhysAddr FileSiz MemSiz Flg Align

NOTE 0x000148 0x08048148 0x08048148 0x00044 0x00044  $R = 0x4$ 

NOTE sections contain information left by either the programmer(comment lines) or the linker, for most programs linked using the GNU `ld` linker it just says 'GNU'.

Type Offset VirtAddr PhysAddr FileSiz MemSiz Flg Align

GNU\_EH\_FRAME 0x0004ac 0x080484ac 0x080484ac 0x0001c 0x0001c R 0x4

that's for Execption Handler information, in case we should link against some  $\overline{C}$ ++ binaries at execution (afaik).

Type Offset VirtAddr PhysAddr FileSiz MemSiz Flg Align

GNU\_STACK 0x000000 0x0000000 0x0000000 0x00000 0x00000 RW 0x4

The stack information of the process. The most important thing at this level is the entry point. In one place we find that

Type Offset VirtAddr PhysAddr FileSiz MemSiz Flg Align

LOAD 0x000000 0x08048000 0x08048000 0x00530 0x00530 R E 0x1000

But the entry point is 0x8048310 . From above we know that the starting address is 0x8048000 . So, from where does this 0x310 come from? If we look at the section of the ELF header we see that the .text section address is 0x8048310. So the execution starts at the address 0x8048310 section [13]. There are 30 section headers, starting at offset 0x864:

#### Section Headers:

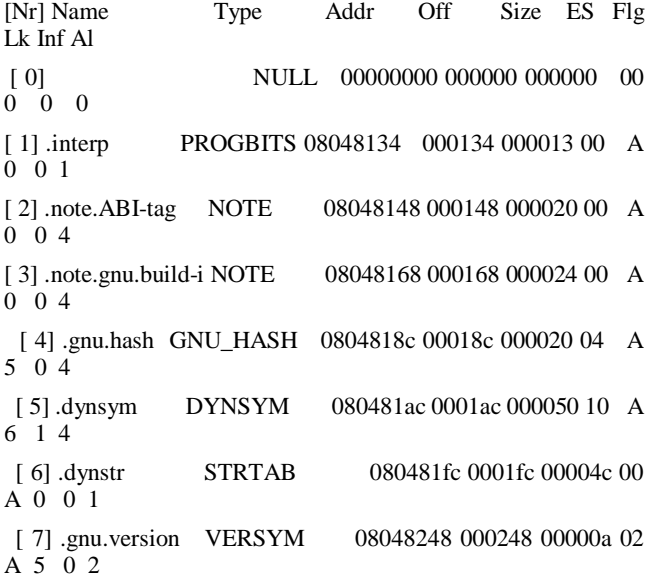

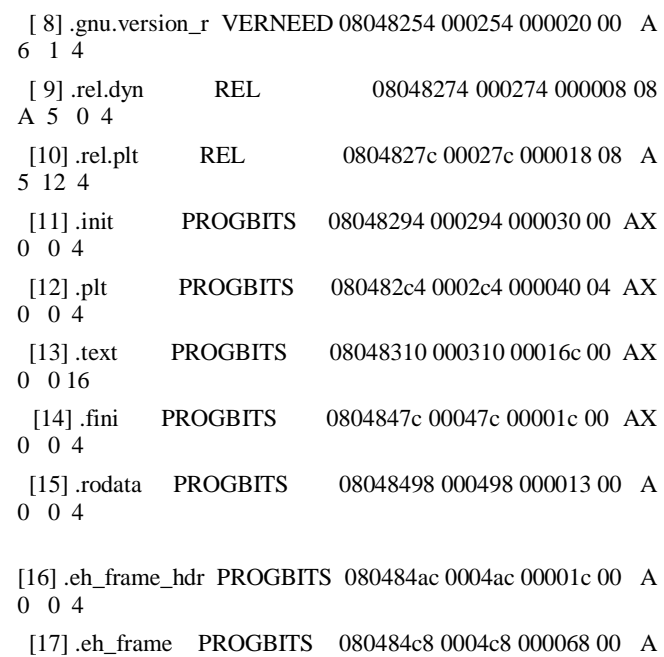

0 0 4 [18] .ctors PROGBITS 08049530 000530 000008 00 WA 0 0 4 [19] .dtors PROGBITS 08049538 000538 000008 00 WA 0 0 4 [20] .jcr PROGBITS 08049540 000540 000004 00 WA 0 0 4 [21] .dynamic DYNAMIC 08049544 000544 0000c8 08 WA 6 0 4 [22] .got PROGBITS 0804960c 00060c 000004 04 WA 0 0 4 [23] .got.plt PROGBITS 08049610 000610 000018 04 WA 0 0 4 [24] .data PROGBITS 08049628 000628 000004 00 WA 0 0 4 [25] .bss NOBITS 0804962c 00062c 000008 00 WA 0 0 4 [26] .comment PROGBITS 00000000 00062c 00013b 00 0 0 1 [27] .shstrtab STRTAB 00000000 000767 0000fc 00 0 0 1 [28] .symtab SYMTAB 00000000 000d14 000410 10 29 45 4 [29] .strtab STRTAB 00000000 001124 0001fc 00

#### Key to Flags:

0 0 1

W (write), A (alloc), X (execute), M (merge), S (strings)

I (info), L (link order), G (group), x (unknown)

 O (extra OS processing required) o (OS specific), p (processor specific)

This is the section header information from that ELF binary. So the file start it section from 0x8048000 and load the file. If we calculate the size from starting to the section .eh\_frames we get 0x530, which is in one page.

## 4. **Finding the vulnerabilities in the ELF**

We have a little information about the ELF file and now we can think of a plane where we can run the .text section of one program to another ELF.

Plane one: At first we thought of adding a .text section at EOF of one working ELF and then of running this. The output is not the same as that of the natural execution done earlier . This is because that .text section is not part of the process , so the entry point is at proper place and it executes normally.

Plane two: Then we noticed the hole in virtual memory between the code segment and the data one. But we were not able to use it. Overwriting on section is not used as it is not safe.

Plane three:Finally we decided to look around the segments, not the section. Adding a new segment is possible but when we tried to relocate the program header we encountered a few hurdles. So we decided to enlarge one segment. As we wanted to code a nondestructive virus, we chose to append to the file, not to overwrite a part of it. The only way then is to enlarge a segment. As we appended to the file, the only enlargeable segment was the data one. The new virtual entry point is easy to calculate from the virtual address of the data segment. We were able to run code before the host.

Plane four:The data segment size is not the same in memory and in the file. It now contains the rest of the file in memory, with our viral code appended. we thought the segmentation faults came from that. And we were right. The .bss section problem came up. Normally, this section's flag is SHT\_NOBITS. This section should not contain bytes from the programs. But we now understand why the data segment stops just before the text section,i.e, .txtsegment in the file; the program bytes are copied in memory up to our code. And the .bss section has to be filled of zero. So we decided to overwrite the .bss section with zeros at run time before returning to the host. We encountered segmentation fault once again.

Plane five: An alternative is to add the .text section at the end of working ELF and then try to change the ELF program header so that the new .text section is a part of the process and it gets executed. But we try the above plane and fail because of the memory allotment. We are not able to allot memory properly to that section. Suddenly we find that the NOTE section in the ELF program header is doing nothing. Since this >text section is a LOAD section and it is like the same as the first LOAD in the ELF so, we copy that LOAD to NOTE. Thus, we have now three LOAD sections.

[root@localhost 1]# readelf -l lsn

Elf file type is EXEC (Executable file) Entry point 0x08048310 There are 8 program headers, starting at offset 52

Program Headers:

 Type Offset VirtAddr PhysAddr FileSiz MemSiz Flg Align

PHDR 0x000034 0x08048034 0x08048034 0x00100 0x00100 R E 0x4

 INTERP 0x000134 0x08048134 0x08048134 0x00013 0x00013 R 0x1

[Requesting program interpreter: /lib/ld-linux.so.2]

LOAD 0x000000 0x08048000 0x08048000 0x00530 0x00530 R E 0x1000

 LOAD 0x000530 0x08049530 0x08049530 0x000fc 0x00104 RW 0x1000

 DYNAMIC 0x000544 0x08049544 0x08049544 0x000c8 0x000c8 RW 0x4

LOAD 0x000000 0x08048000 0x08048000 0x00530 0x00530 R E 0x1000 [\*]

 GNU\_EH\_FRAME 0x0004ac 0x080484ac 0x080484ac 0x0001c 0x0001c R 0x4

GNU\_STACK 0x000000 0x0000000 0x0000000 0x00000 0x00000 RW 0x4

[\*] shows that we are able to replace the NOTE program header with a new LOAD program header. If one looks at this program header carefully the flags are R and E , i.e., read and execute. So modification is possible in ELF program header. But if we have a look at the entry point of the program , it is still 0x08048310 and if we run the program , it will execute normally. We even are not sure what that 3rd LOAD does. So we have to modify the 3rd LOAD so that the process has the 3rdLOAD able section. We now try to modify the 3rd LOAD section . We know its offset already. So, we have to LOAD the 3rd loadable section but since we are new to this field of research , we will load the whole file now.

At the end we try to modify the entry point according to the newly LOAD section( by adding the extra bytes so it skips to appropriate place) . So the program starts with execution of the new LOAD section.

# **5. CONCLUSION**

We have studied the internal details of the ELF file format. The main intention in this paper is to discuss how the process is created in the system from the ELF file and also we have tried to find a vulnerable point in the ELF file format. These information can be used for further research work in different fields related to ELF file format.

## **REFERENCES**

- [1] Ryan O'Neill "Extending the ELF Core Format for Forensics Snapshots" in Leviathan Research November 2014
- [2] Ian Lance Taylor "A New ELF Linker" in iant@google.com
- [3] Marius Van Oers "LINUX VIRUSES ELF FILE FORMAT" in VIRUS BULLETIN CONFERENCE, SEPTEMBER 2000
- [4] wikipedia.org